## Tracking your progress. Tracking your platelet count.

## Important things to know...

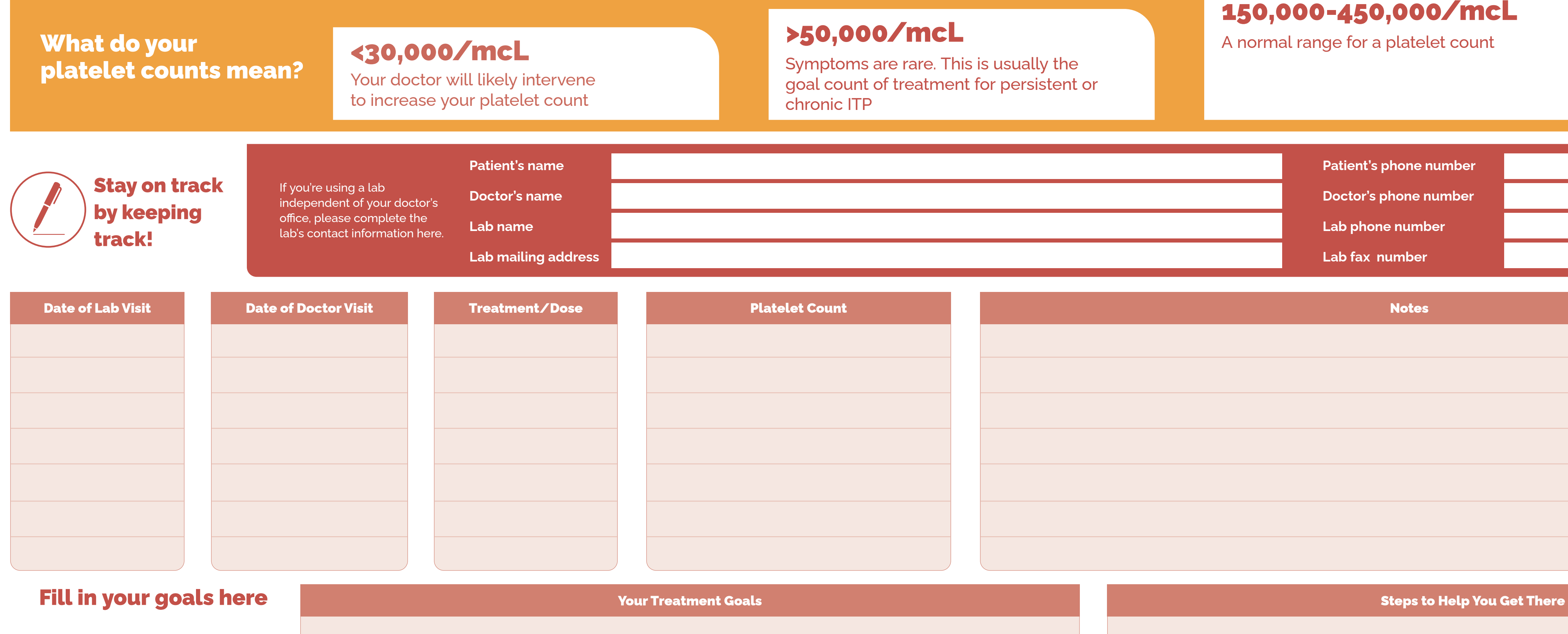

## U NOVARTIS

- � **Your doctor will regularly order lab work to test your platelet count to determine if treatment is working**
- **After every doctor and lab visit, you can use the chart below to track your results**
- **→** Staying informed about your progress can help you and your doctor work together to help make sure your platelet count is where it needs to be

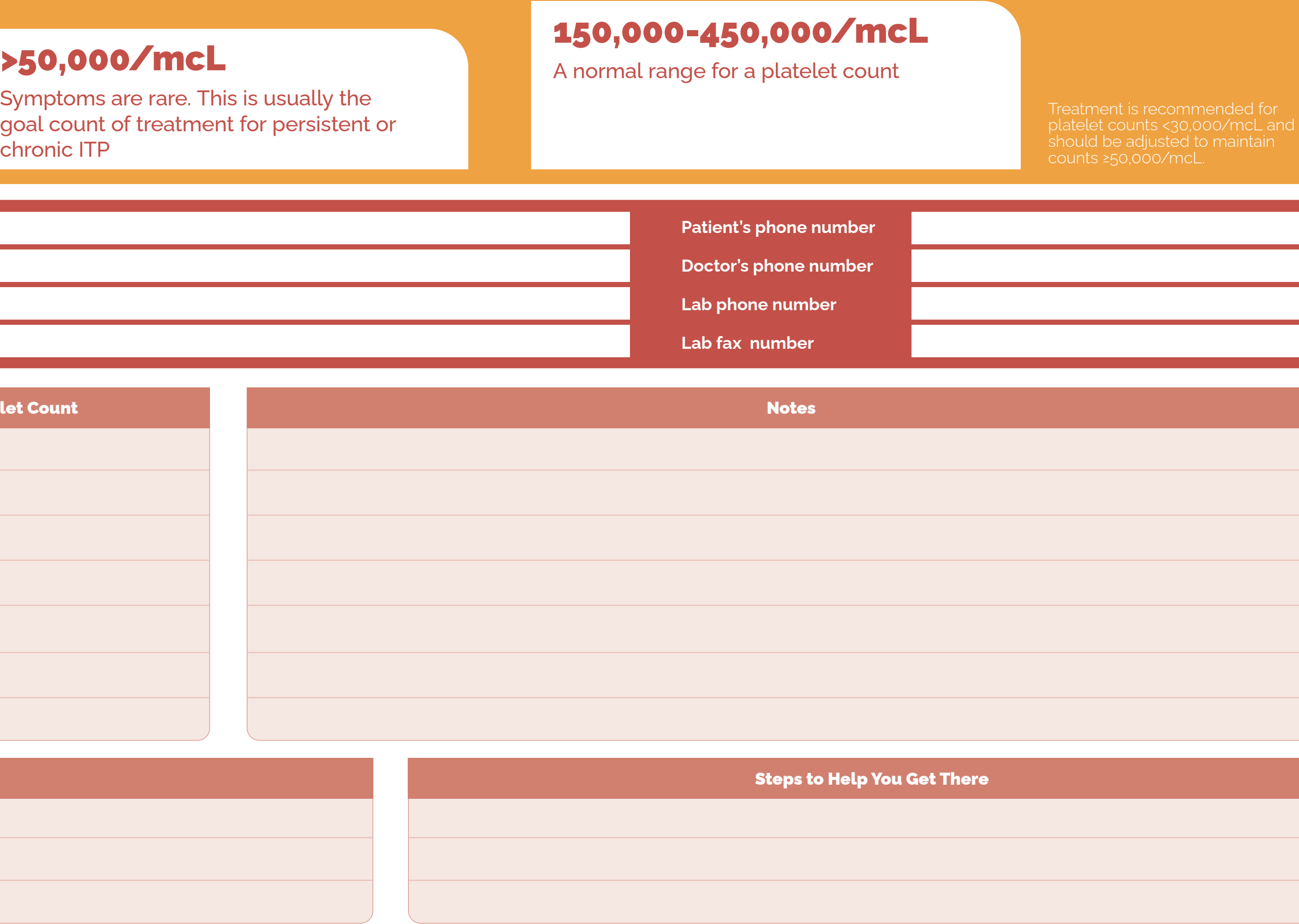

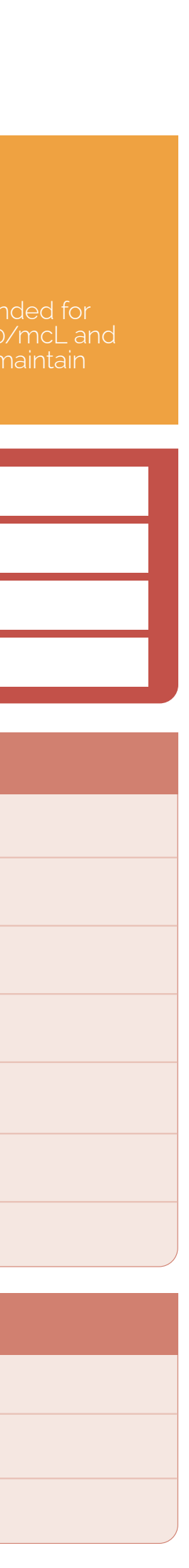

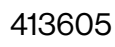

**Novartis Pharmaceuticals Corporation** East Hanover, New Jersey 07936-1080